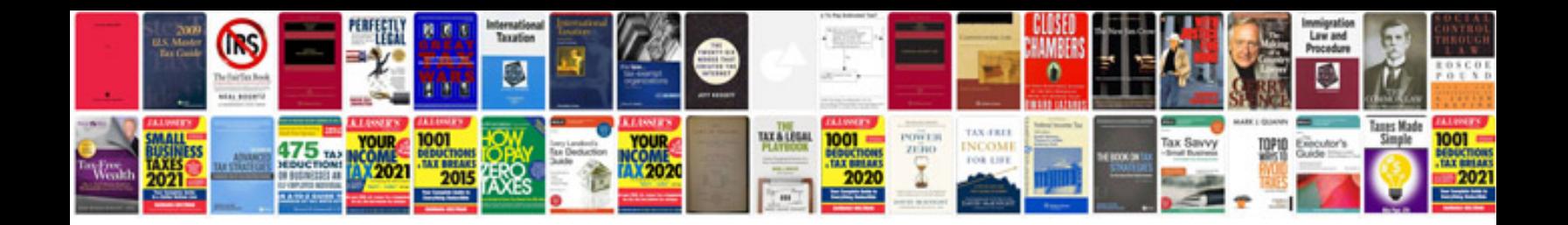

**Formation ms project gratuit**

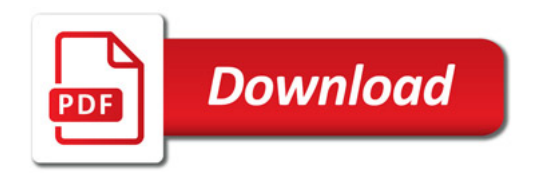

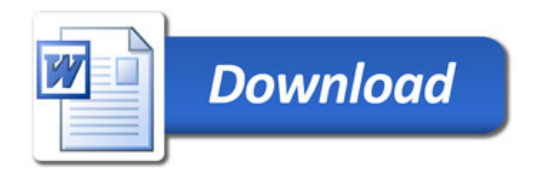